#### **ABSTRAK**

Waroeng Unagi sebagai sebuah organisasi, selalu membutuhkan sistem komputerisasi yang akan digunakan dalam mengumpulkan, menyimpan dan mengolah data untuk menghasilkan informasi yang akan membantu dalam kegiatan transaksi dan pembuatan laporan secara efektif. Waroeng Unagi ini merupakan *cafe* yang menjual berbagai jenis menu yang menggunakan sistem manual dalam mendukung kegiatan usahanya. Sistem manual telah menjadi masalah bagi Waroeng Unagi untuk menangani data dalam jumlah yang tidak sedikit pada kegiatan usaha sehari-hari, terutama dalam pengelolaan data, transaksi pemesanan, pembelian, dan pengelolaan laporan. Sehingga, Waroeng Unagi membutuhkan sistem yang terkomputerisasi dan dapat membantu dalam pengelolaan data. Aplikasi ini menggunakan ASP.NET, bahasa pemrograman VB.NET dan SQL Server 2008 sebagai database-nya. Oleh karena itu, aplikasi ini dirancang untuk memudahkan pengelolaan data, transaksi penjualan pembelian, serta pembuatan laporan.

**Kata kunci : Penjualan, pembelian, database** 

### **ABSTRACT**

*Waroeng Unagi as an organization, always require a computerized system that will be used in collecting, storing and processing data to generate information that will assist in the activities of the transaction and report it effectively. Waroeng Unagi is a cafe that sells various types of menus that use manual systems to support business activities. Manual system has been a problem for Waroeng Unagi to handle data in an amount not less in the daily business activities, especially in data management, transaction ordering, purchasing, and management reports. Thus, Waroeng Unagi require a computerized system and may assist in data management. This application uses ASP.NET, VB.NET programming language and SQL Server 2008 as its database. Therefore, the application is designed to facilitate data management, purchasing sales transactions, and preparing reports. Key words: Sales, purchasing, database*

## **DAFTAR ISI**

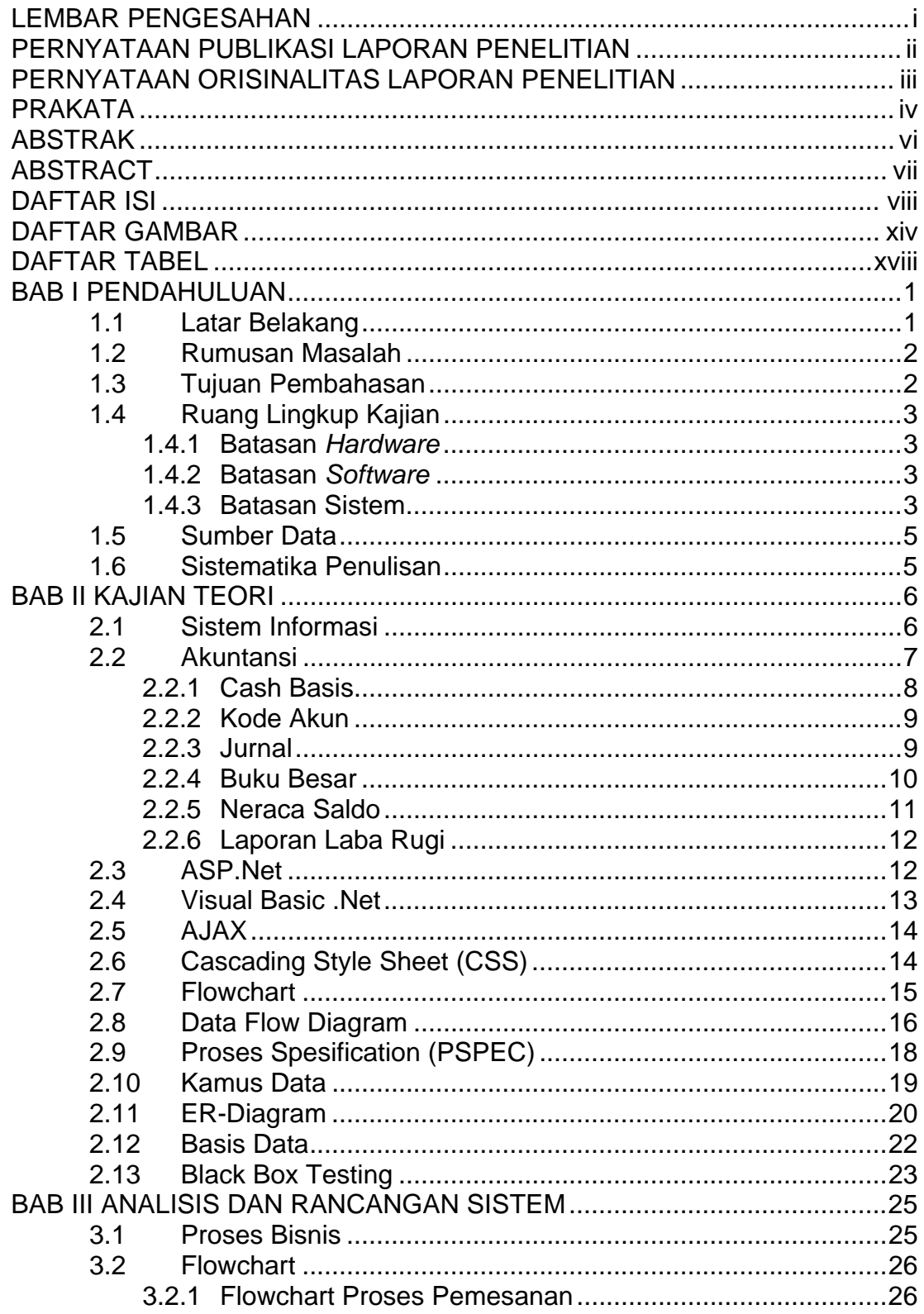

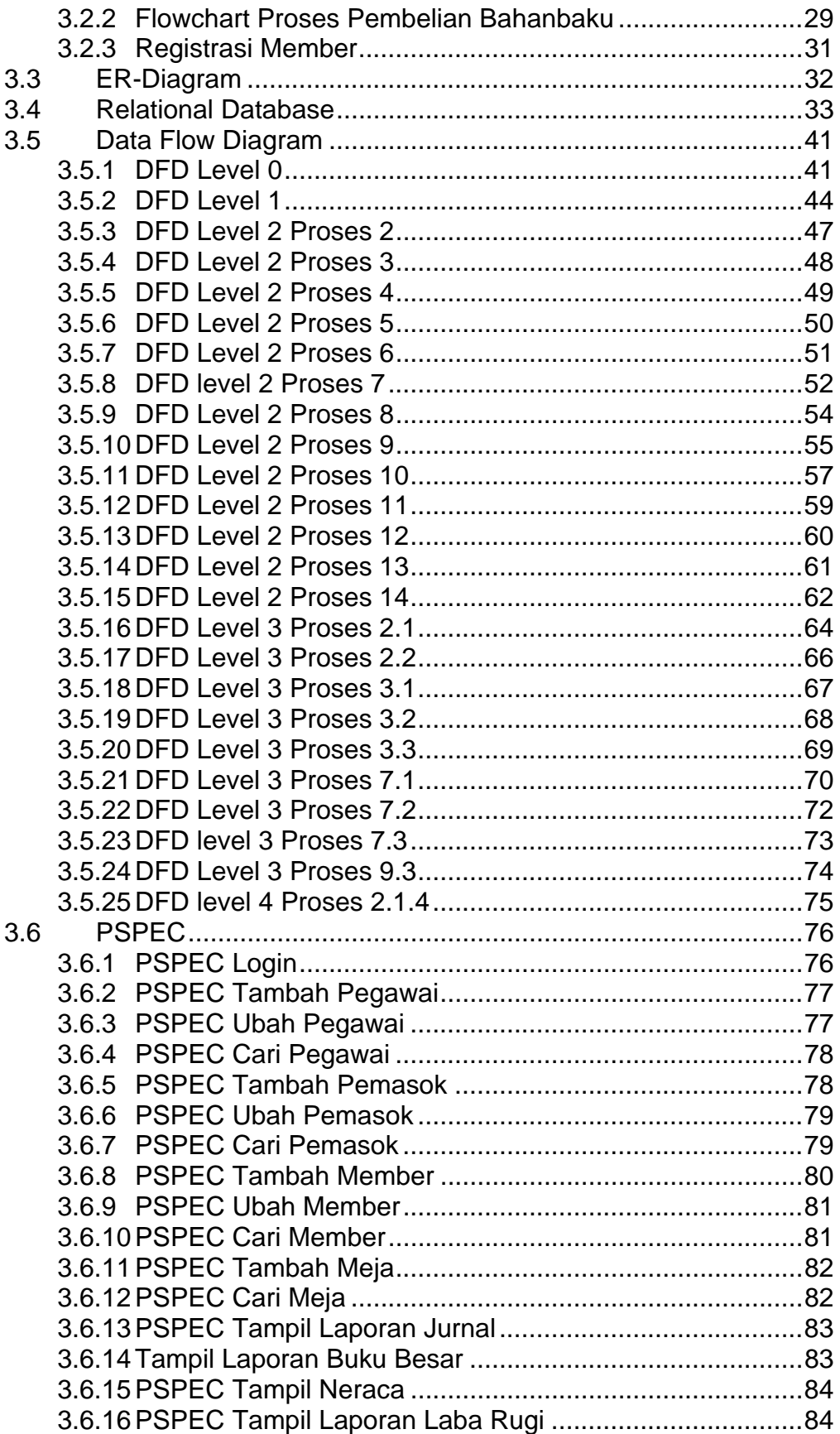

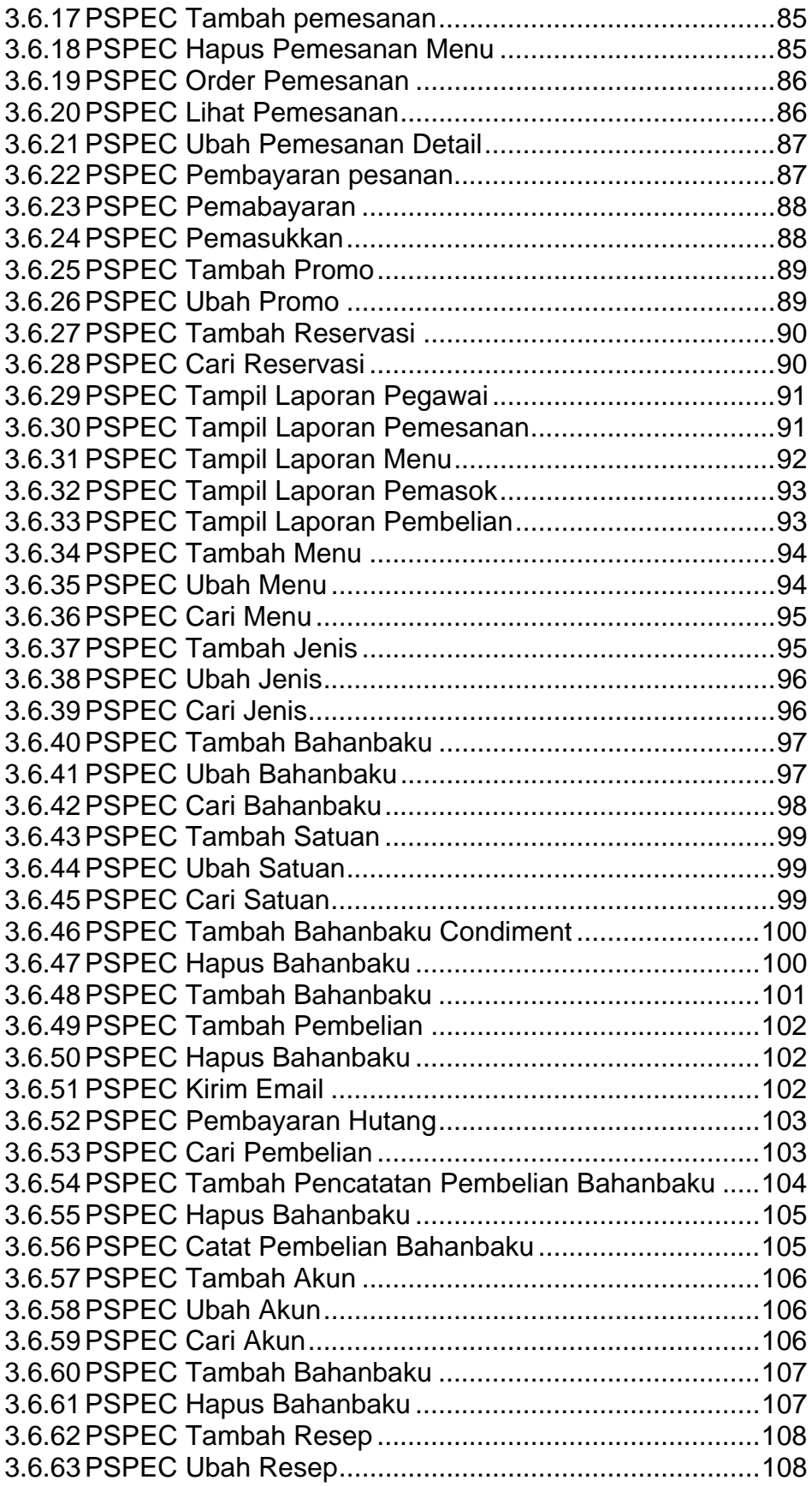

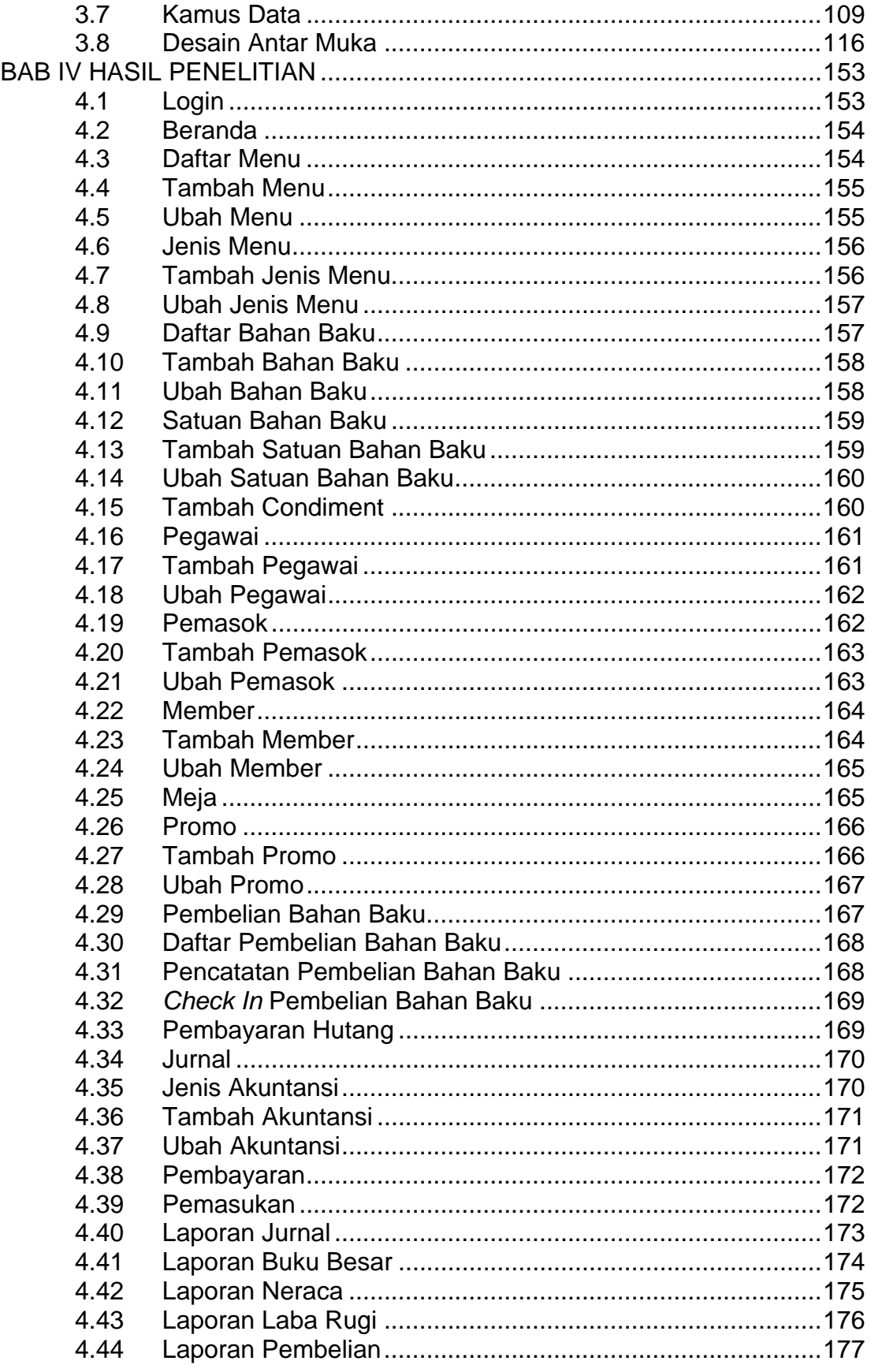

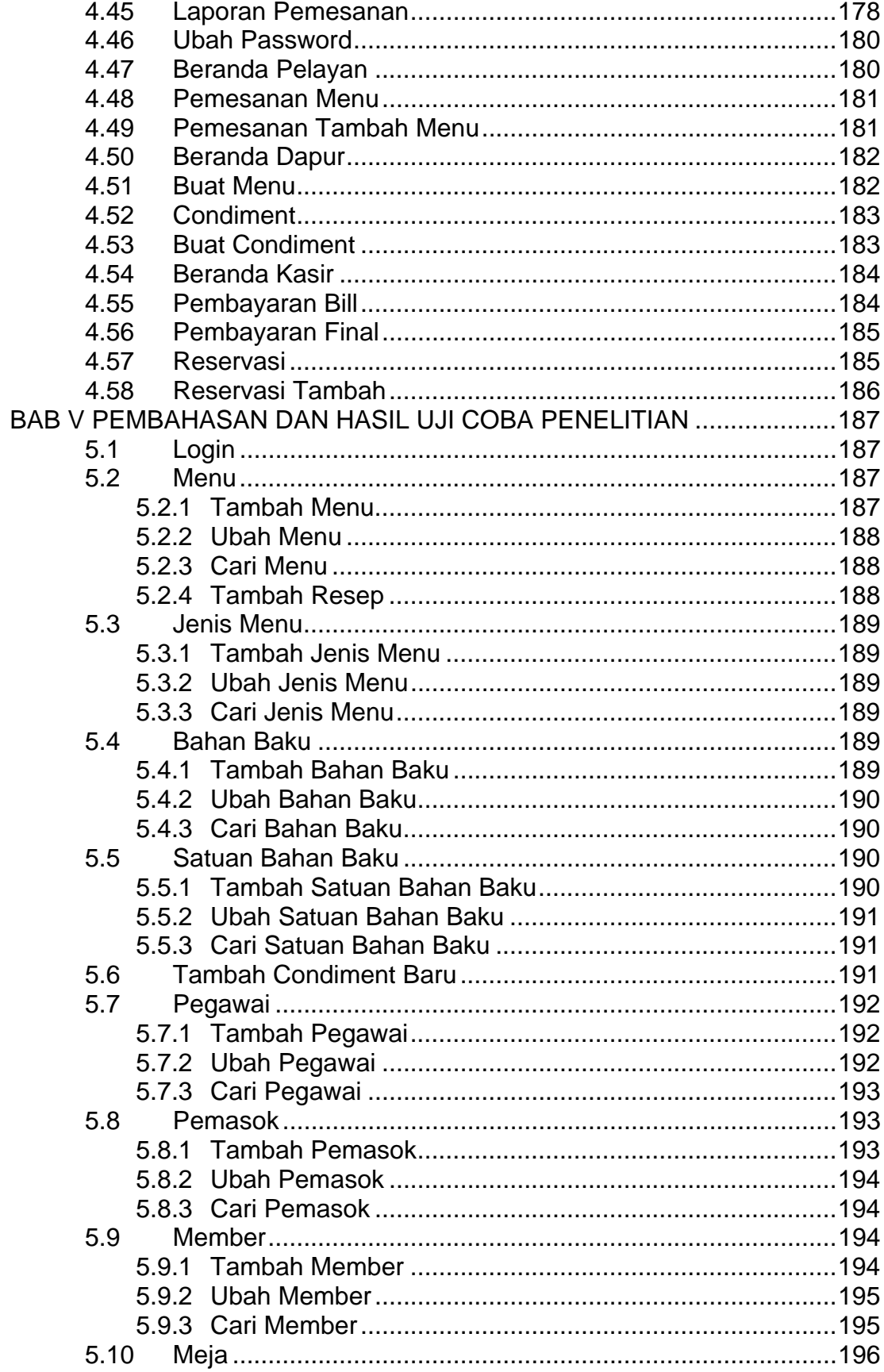

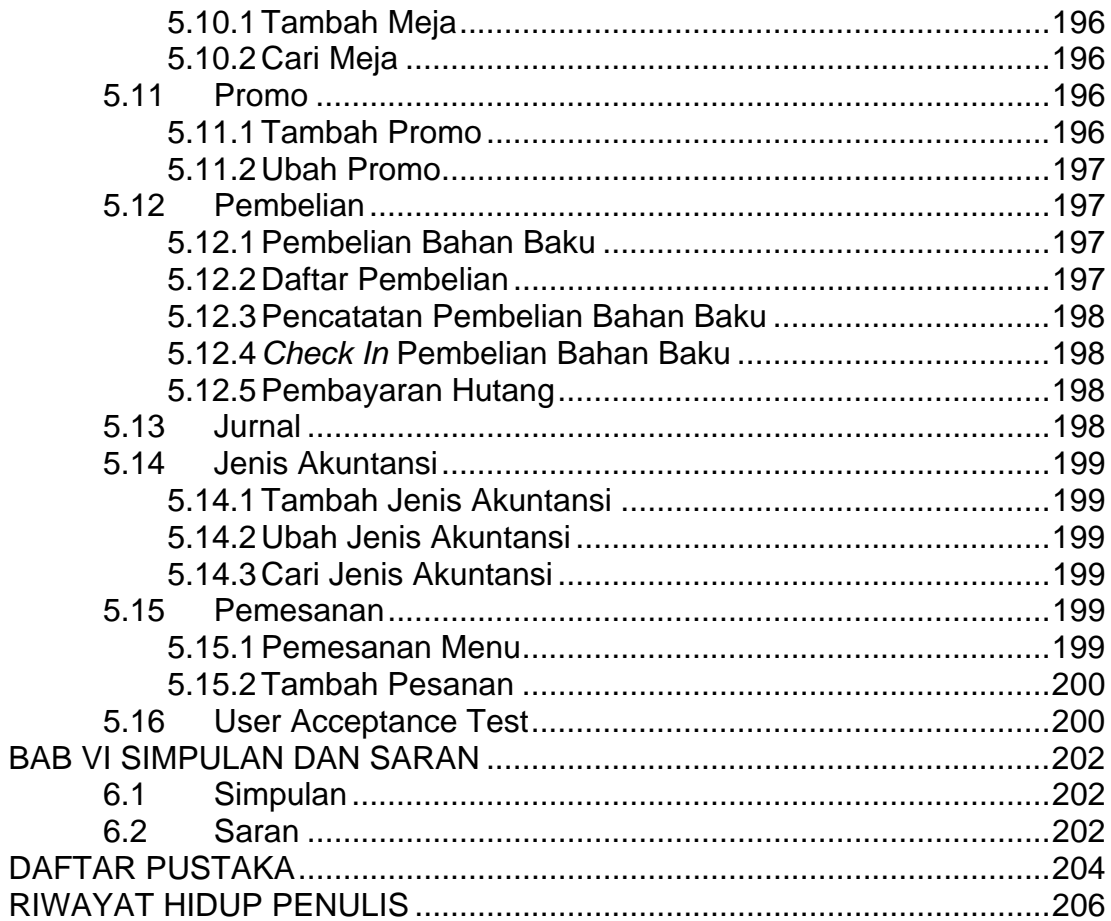

# **DAFTAR GAMBAR**

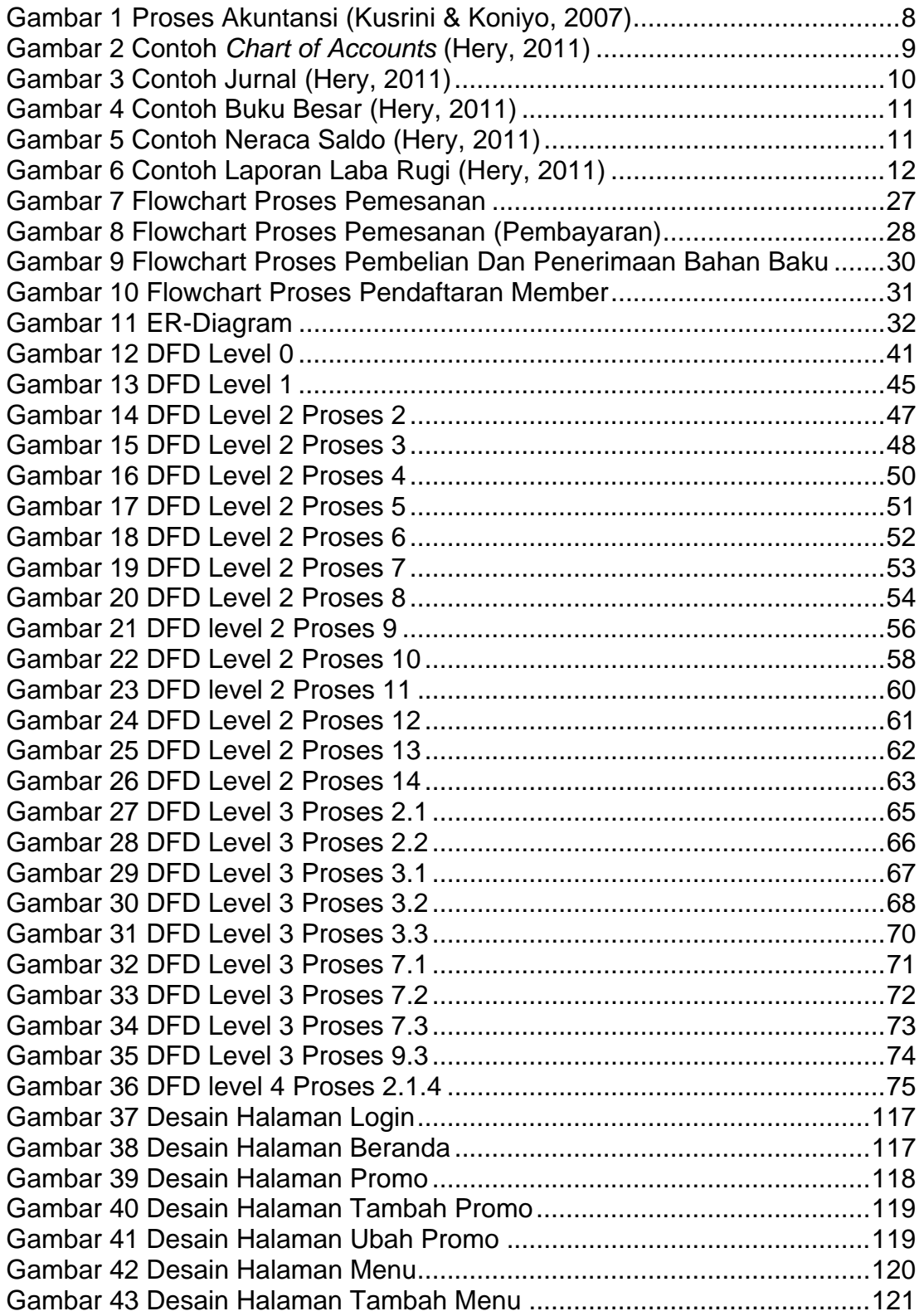

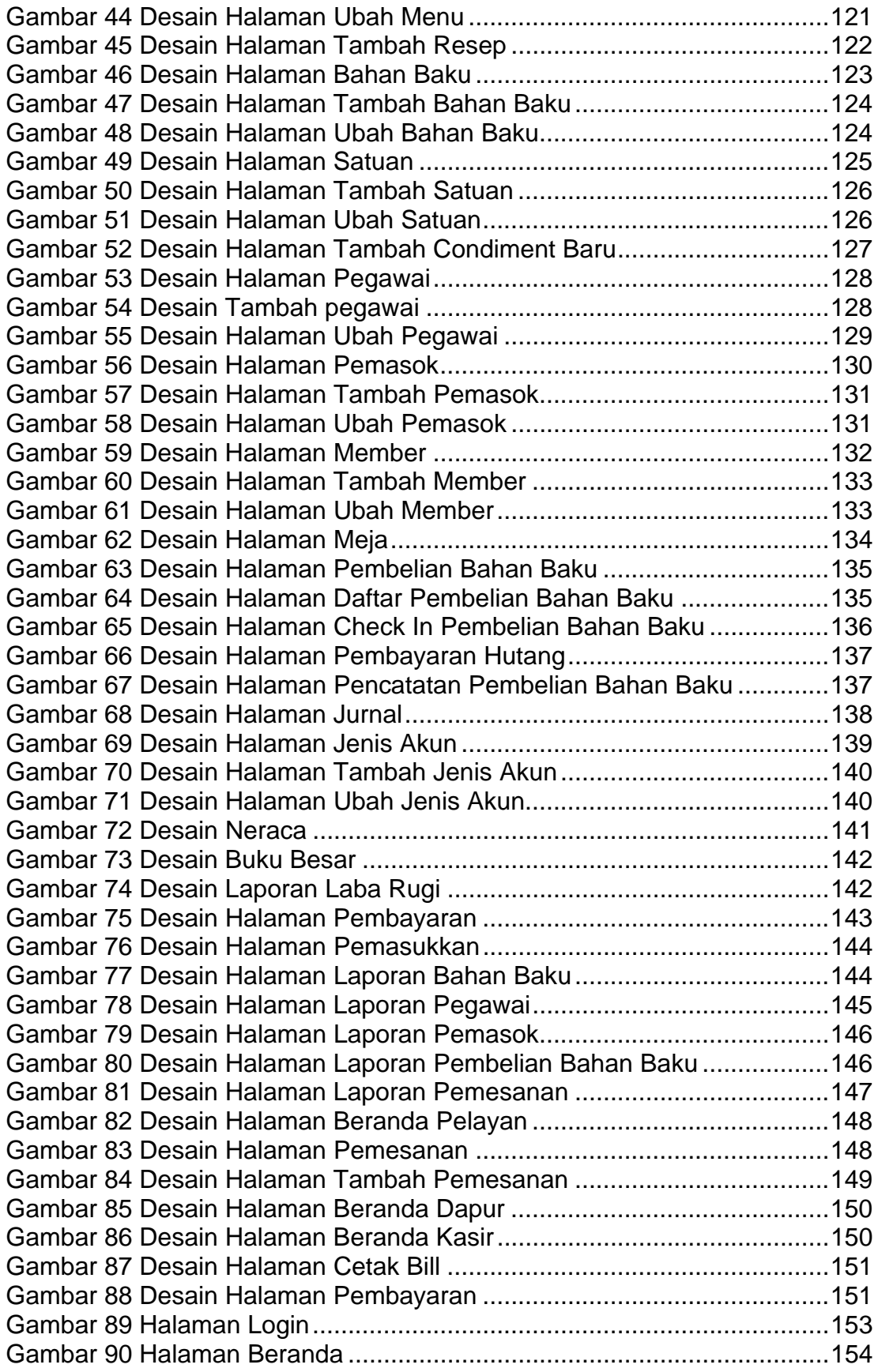

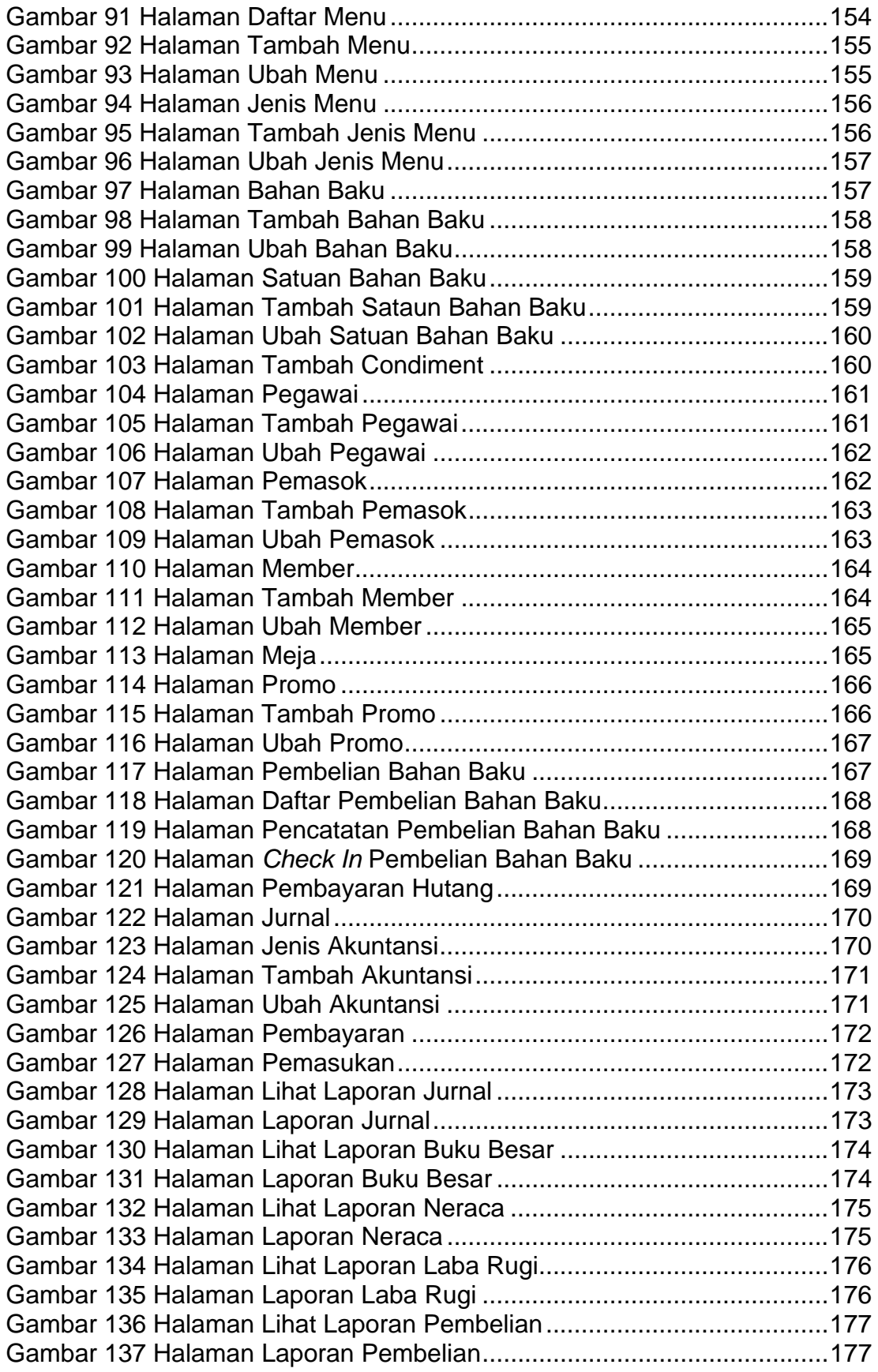

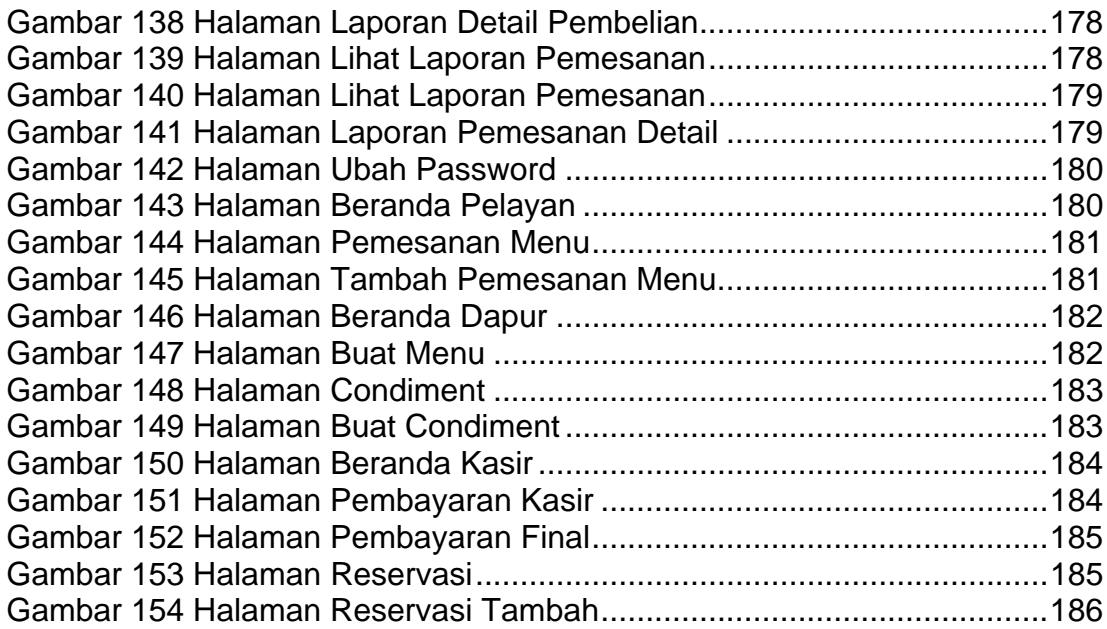

## **DAFTAR TABEL**

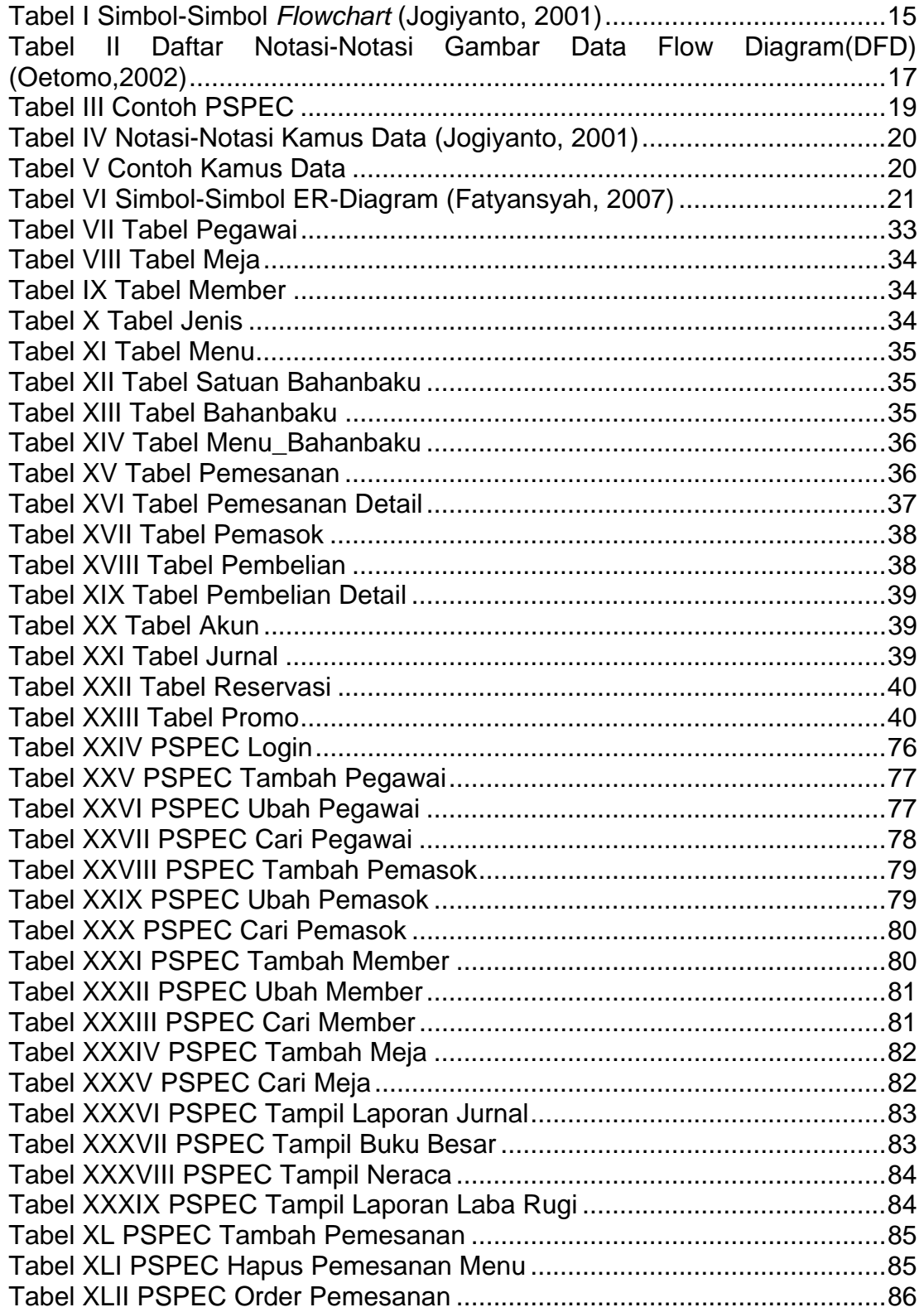

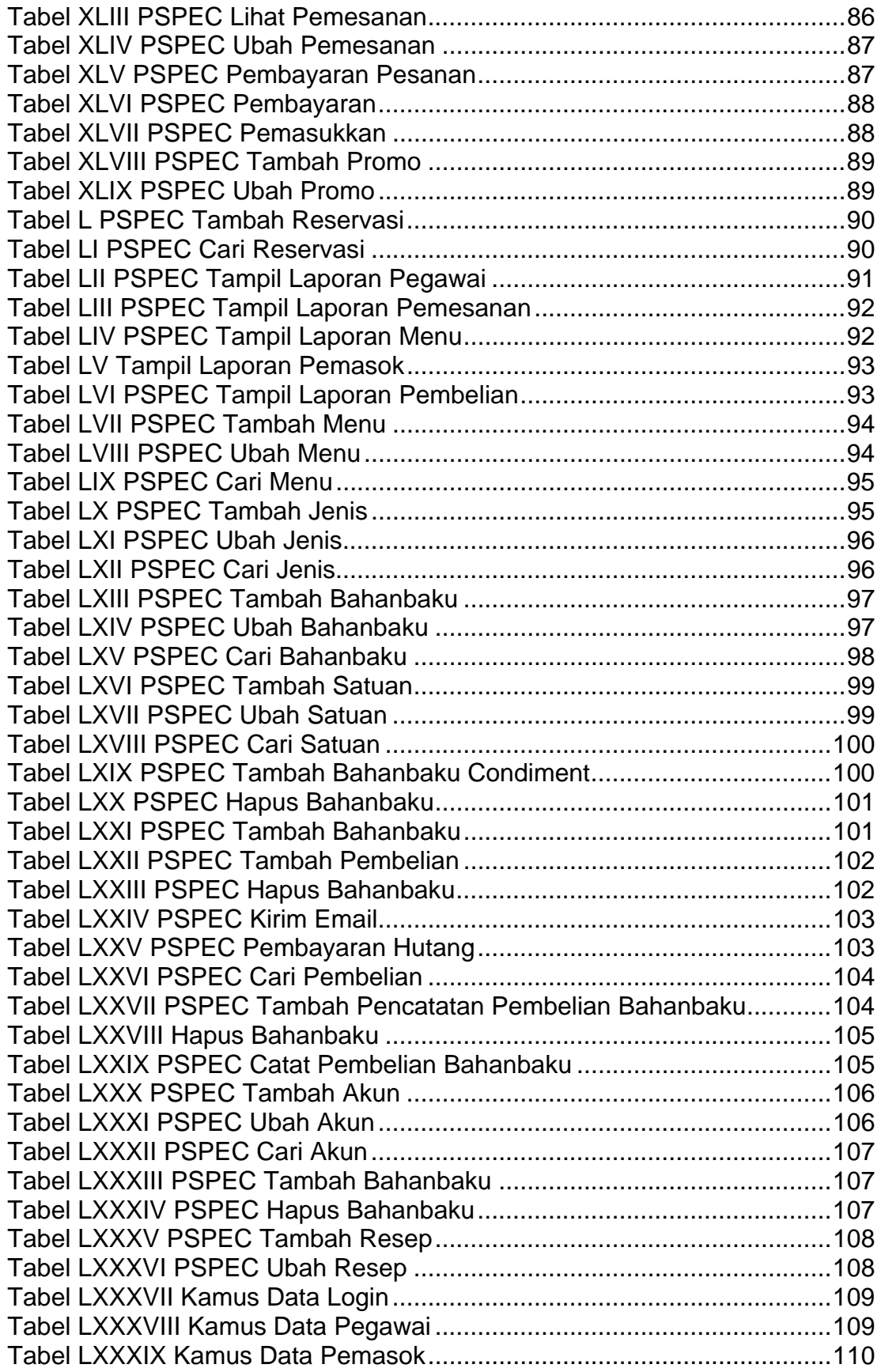

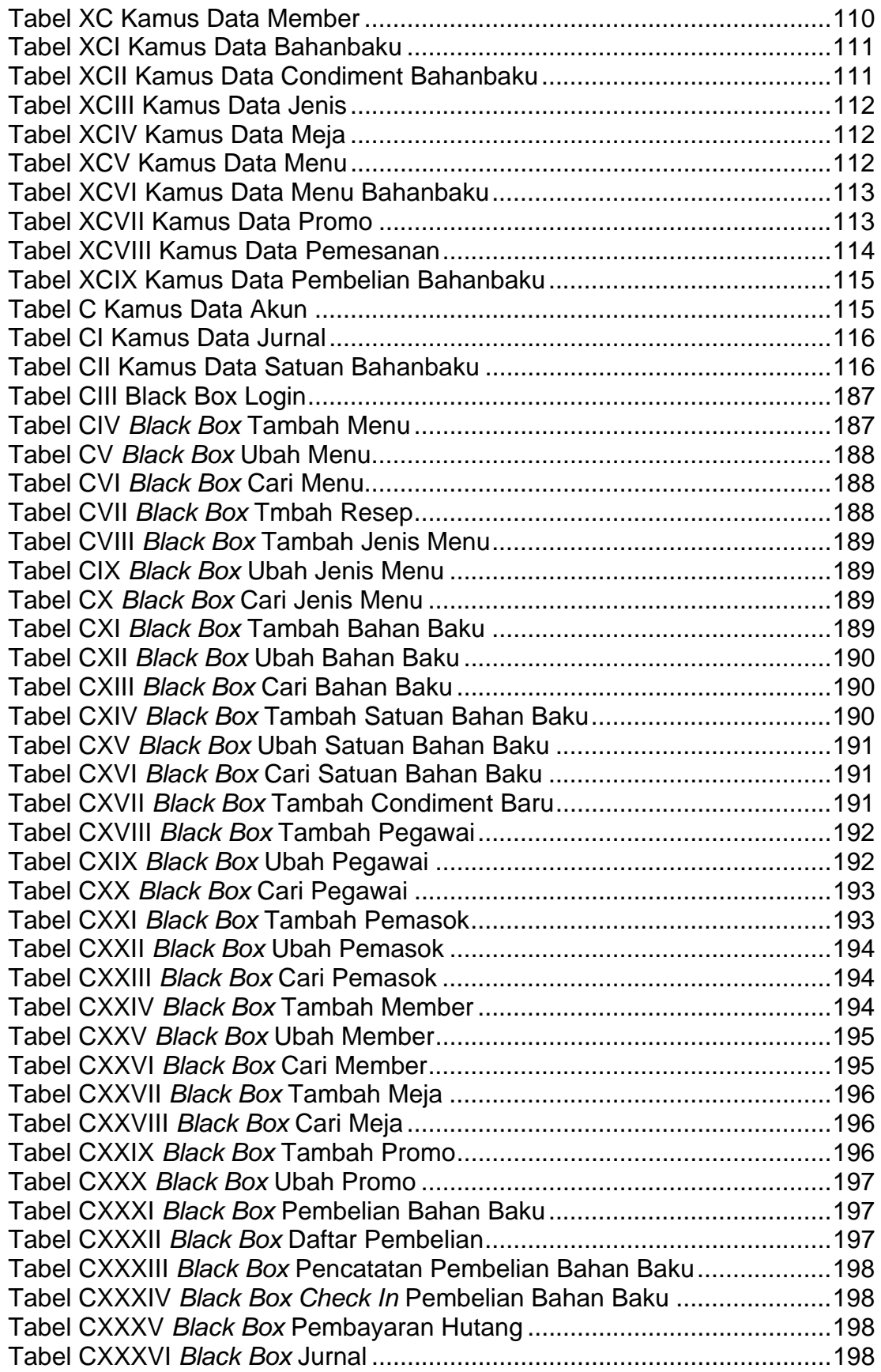

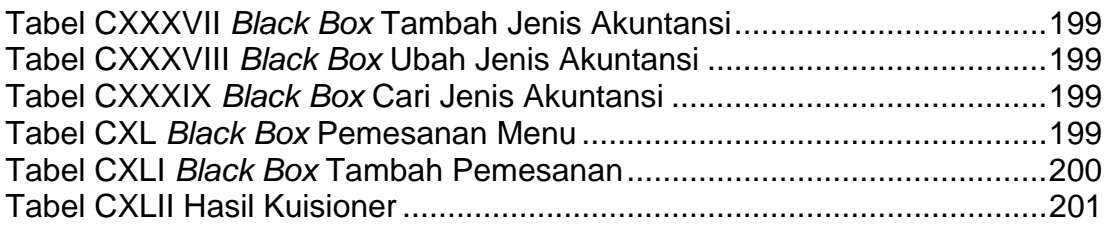